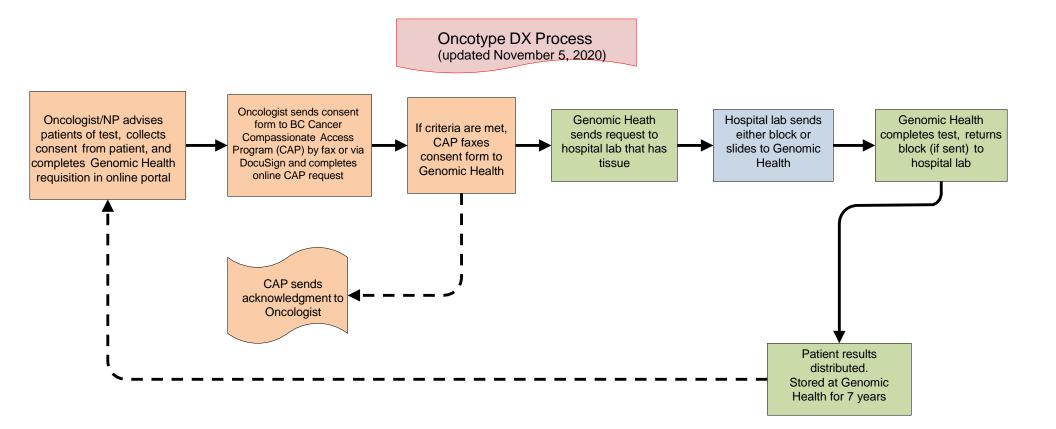

- A Compassionate Access Program (CAP) approval must be granted prior to proceeding with Oncotype DX<sup>®</sup> testing.
- Clinicians must send a CAP application and submit a signed patient consent form via fax or DocuSign to the CAP office for approval.
- The CAP program will requisition the test directly with Genomic Health, and Genomic Health will then connect with the appropriate laboratory to obtain the required tissue specimens (CAP sends the consent form to Genomic Health).
- Testing not requisitioned through the CAP program will not be funded by BC Cancer. For CAP requests that have been denied, clinicians will be notified and the patient consent form will be shredded for confidentiality purposes.
- Appeals can be done through the normal CAP appeal process as outlined in the <u>BCCA Compassionate Access</u> <u>Program (CAP)</u> <u>Policy (III-45)</u>.